ПРИНЯТО: на педагогическом совете МБДОУ «Семиозерский детский сад «Айгуль»»  $2023$  r. протокол  $N_2$  от « »

УТВЕРЖДЕНО: Завелующий МБДОУ «Семиозерский летский сад «Айгуль»» А.В. Лапина

# УЧЕБНЫЙ ПЛАН ПО ПЛАТНЫМ ОБРАЗОВАТЕЛЬНЫМ УСЛУГАМ НА 2023-2024 УЧЕБНЫЙ ГОЛ

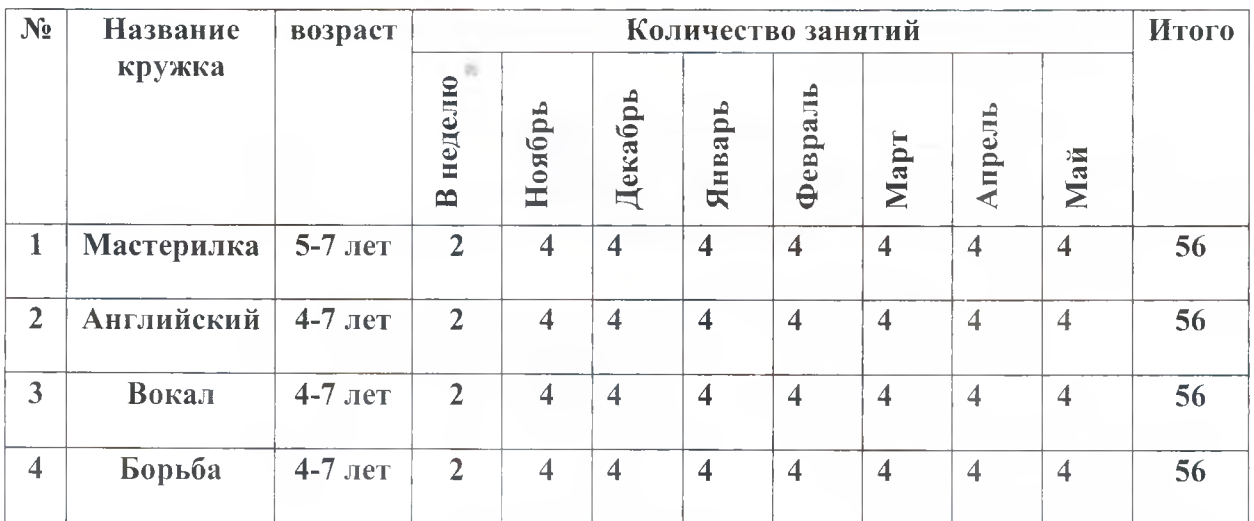

# Пояснительная записка к учебному плану

### Цель оказания платных образовательных услуг в ДОУ:

всестороннее удовлетворение образовательных потребностей воспитанников в МБДОУ

### Залачи:

1. Создание условий для реализации ребенком своего интеллектуального, творческого, личностного потенциала;

2. Создание условий для формирования ситуации успеха для каждого ребенка;

 $3<sub>1</sub>$ Социальная адаптация ребенка через формирование  $\overline{M}$ развитие коммуникативной культуры;

4. Реализация преемственности федеральных государственных образовательных стандартов с используемыми авторскими технологиями дополнительного образования; совершенствование системы непрерывного образования;

Деятельность по платному образованию воспитанников во всех возрастных группах планируется с 1 ноября 2023 г. по 31 мая 2024 г.

### Режим оказания дополнительных платных образовательных услуг

1. Организация образовательного процесса регламентируется годовым планом, расписанием проведения занятий в порядке оказания дополнительных. платных образовательных услуг в 2023-2024 учебном году.

2. Продолжительность занятий установлена в соответствии с санитарными правилами ФГОС ДО, ФОП ДО, СанПиН 1.2.3685-21, СанПиН 2.3/2.4.3590-20 и CIT 2.4.3648-20.

3. Занятия проводятся во второй половине дня, за рамками освоения основной общеобразовательной программы дошкольного образования. Форма проведения занятий: подгрупповая.

4. В качестве форм организации образовательной деятельности применяются: игры; беседы; проблемные ситуации; организация творческой работы; практические занятия; соревнования; открытые занятия для родителей; беседы, диалог.